#### 60 Tips in 60 Minutes: Technology & Law Office Management

Darla Jackson Practice Management Advisor Oklahoma Bar Association October 2016

#### Technology Competence

ABA Model Rules of Professional Conduct Comment 8 to Rule 1.1, which addresses competence, states:

AALA

"To maintain the requisite knowledge and skill, a lawyer should keep abreast of changes in the law and its practice, including the benefits and risks associated with relevant technology, and engage in continuing study and education."

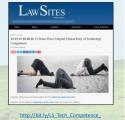

#### AGENDA

#### • TIP TOPICS FROM THE MANAGEMENT ASSISTANCE FIELD

- Digital Client Files
- Projecting an Image of Technology Competence
- Document Assembly
- Productivity
- Managing the Finances and Trust Accounts
- Task Management and Efficiency of Operations
- Cyber Security
- Risk Management

Locating Assistance Resources for Technology Tools

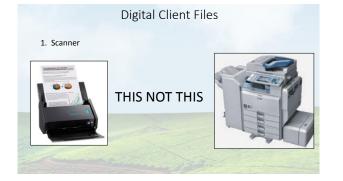

### **Digital Client Files**

- 2. Practice Management Solutions
- Contact management and conflict checking
- <u>Document management</u>
  Calendar and task management
- Email (perhaps secure)
- Time and billing, sometimes including IOLTA/trust accounting functionality

| and conflict | OAMIC                                         | LEAP                     | Reals                                                                   | CosmoLex  | FAMILY LAW<br>SECTION | SING ANTICOLOGY<br>SING ANTICOLOGY<br>SING ACTOR |
|--------------|-----------------------------------------------|--------------------------|-------------------------------------------------------------------------|-----------|-----------------------|--------------------------------------------------|
| nt           | LAN CATCO<br>MARAGEMENTS<br>TELMOLOCY SECTION | C)<br>THOMSON<br>REUTERS | 0 ● ● ● Aja<br>0 ● ● ● Referent<br>0 ● 0 ● Fanb <sup>*</sup><br>● 0 0 0 | Ď         | CİTRIX                | ⊘<br>Clio                                        |
| lagement     | Ľ                                             | EideBailly               | FindLaw                                                                 | LawPar    | @MyCase               | L                                                |
| times        | Smoketel                                      | Tabs3                    | TheFormFool                                                             |           | ProEdge               |                                                  |
| ccounting    |                                               |                          | Practi                                                                  | cePanther | ]                     |                                                  |
|              |                                               |                          |                                                                         |           |                       |                                                  |

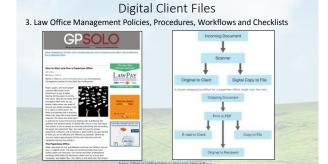

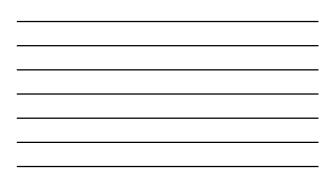

#### **Digital Client Files**

4. Resources providing guidance on law office management policies, procedures, workflows and checklists

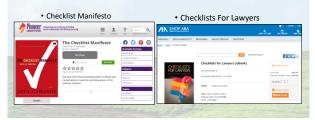

#### Projecting an Image of Technology Competence

5. Client Portal

- Provides 24/7 secure entry point
  Clients log in to an area where they can <u>communicate</u>, view and download documents
- Collaborate on document editing

Upload private information

View and Pay Invoices

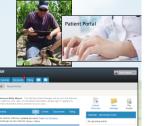

# Projecting an Image of Technology Competence

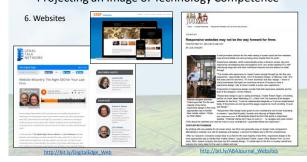

#### Projecting an Image of Technology Competence

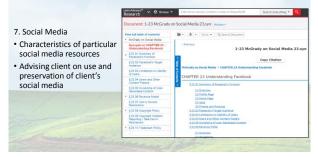

#### Projecting an Image of Technology Competence

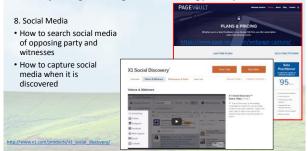

#### Projecting an Image of Technology Competence

Community Sourcing Legal Authority & Research

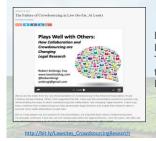

I didn't know anything about lawyers when we started. Turns out, they don't like technology, and they don't like to share things.

Apoorva Mehta, founder of defunked Lawford & founder of successful grocery-delivery service Instacart

#### Projecting an Image of Technology Competence

Community Sourcing Legal Authority & Research

| and the set of the set of the set   | 1 (1 1 1 1 1 1 1 1 1 1 1 1 1 1 1 1 1 1                              |                                                                                                    | 8· /                                                                                                    |                                                           |
|----------------------------------------------------------------------------------------------------|---------------------------------------------------------------------|----------------------------------------------------------------------------------------------------|----------------------------------------------------------------------------------------------------|-----------------------------------------------------------|
| Researching for a brief or memo? C                                                                                                    | ARA can help you discover releva                                    | nt case lans. 🧰 🛪                                                                                                    |                                                                                                    | laati ina maa jiraqaataa 👘 👔 📰                            |
| +STATE V. SMITH                                                                                                    | <u> 2</u> 2 8                                                       | Autors -<br>Autors Marcin for Marcinette<br>- Environmenter autors and                                                                                                    | e decto papitule robolicar                                                                                                    | Hi, meet CARA.                                            |
| exercises more conserved control.<br>Here are represented on the second second se |                                                                     | Note construction to serve for the system<br>Sector and the server for the sector for the<br>set of the sector of the sector for the<br>sector and the sector for the sector and the<br>sector sector for the sector and the<br>sector sector for the sector and the<br>sector sector for the sector and the<br>sector sector sector sector sector sector<br>sector sector sector sector sector sector sector<br>sector sector sector sector sector sector<br>sector sector sector sector sector sector<br>sector sector sector sector sector sector<br>sector sector sector sector sector sector sector<br>sector sector sector sector sector sector sector sector<br>sector sector sector sector sector sector sector sector<br>sector sector sector sector sector sector sector sector<br>sector sector sector sector sector sector sector sector sector<br>sector sector sector sector sector sector sector sector sector sector sector sector<br>sector sector se                  | <ul> <li>Solari La sej ani Kaj aper</li> <li>Solari La Selari La Solari<br/>Solari La Solari La Solari<br/>Antonio Solari La Solari<br/>Solari Antonio Solari<br/>Solari Antonio Solari<br/>Solari Antonio Solari<br/>Solari Antonio Solari<br/>Solari La Solari<br/>Solari Solari<br/>Solari Solari<br/>Solari Solari<br/>Solari<br/>Solari Solari<br/>Solari<br/>Sol</li></ul> | Case Analysis Research Analysis (                         |
| Annual Part (a) (a)     These Carl (a)     These Carl (a)     The        | to dispatify the jarso declare a<br>anel only when the estimated to | Ministeria : 1<br>1971 V remensi sel Ancie 2000<br>- ministeria nen ministeria posibili<br>Services con a concentrario en<br>proprio con concentrario posibili<br>Services con a concentrario posibili<br>posibili concentrario de la concentrario<br>posibili concentrario de la concentrario<br>posibili concentrario de la concentrario<br>posibili concentrario de la concentrario<br>posibili concentrario de la concentrario<br>posibili concentrario de la concentrario<br>posibili concentrario de la concentrario<br>posibili concentrario de la concentrario<br>posibili concentrario de la concentrario<br>posibili concentrario de la concentrario de la concentrario<br>posibili concentrario de la concentrario de la concentrario<br>posibili concentrario de la concentrario de la concentrario<br>posibili concentrario de la concentrario de la concentrario<br>posibili concentrario de la concentrario de la concentrario<br>posibili concentrario de la concentrario de la concentrario<br>posibilitario de la concentrario de la concentrario<br>posibili concentrario de la concentrario de la concentrario de la concentrario<br>posibilitario de la concentrario de la concentrario de la concentrario<br>posibilitario de la concentrario de la concentrario de la concentrario<br>posibilitario de la concentrario de la concentrario de la concentrario de la concentrario<br>posibilitario de la concentrario de la concentrario de la concentrario<br>posibilitario de la concentrario de la concentrario d | so court +<br>MUNICA + colors - a films<br>Mail Interfactory - different<br>Francisco Color (100<br>el anterpa color da factoria)                                                                                                    | Upload a brief and CARA will find useful case law for you |
| (BORTHONE)<br>RELIEVE C. RECH.                                                                                                    |                                                                     | Dell'y fiches (an over a second                                                                                                    |                                                                                                    | ۲                                                         |

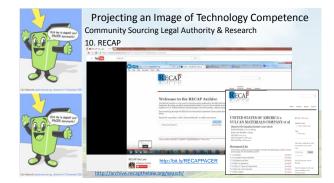

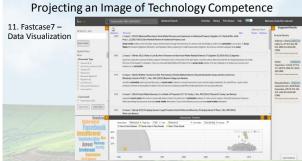

| in lacksort<br>protect Results                              |  |  |  |
|-------------------------------------------------------------|--|--|--|
| fanuts                                                      |  |  |  |
|                                                             |  |  |  |
| the distance of the second second                           |  |  |  |
| CONTENT                                                     |  |  |  |
|                                                             |  |  |  |
| Galaria Contrato<br>Galaria Desti Rate<br>an ATELS (20, 20) |  |  |  |
| A MIL SA DETER                                              |  |  |  |
|                                                             |  |  |  |
|                                                             |  |  |  |
|                                                             |  |  |  |
|                                                             |  |  |  |
|                                                             |  |  |  |
| test bedrets                                                |  |  |  |
|                                                             |  |  |  |
|                                                             |  |  |  |

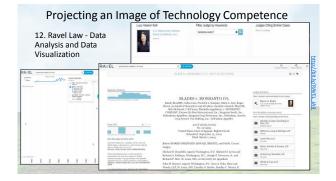

<section-header>

| <br> |
|------|
|      |
|      |
|      |
|      |

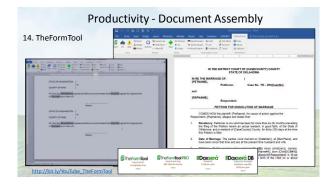

#### Productivity - Document Assembly

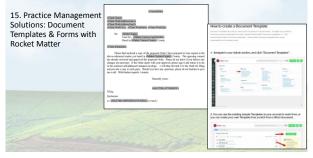

Productivity

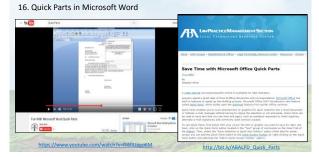

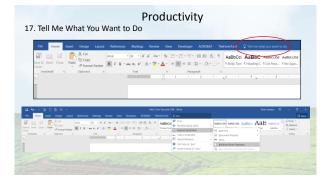

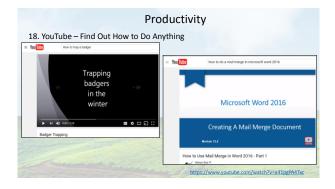

# Productivity

19. Don't Spend time Searching the Browser History or Doing Another Google Search to Locate Web Information Because the Browser was Accidentally Closed Wait. I didn't mean

to close that tab!! CTRL+SHIFT+T

 To open that browser tab you just accidentally closed • Works in all major browsers

# Productivity - Organizing Info from the Web

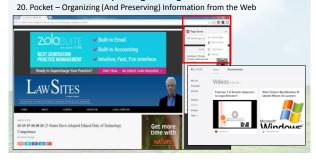

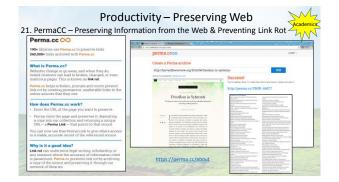

Productivity - Preserving Web 22. Internet Archive – Preserving Information from the Web WayBack Machine BROWSE HISTORY issn.org https://w Saved 216 times between November 11, 1998 and September 14, 2016 PLEASE DONATE TODAY. Your generosity preserves knowledge for future gene APR 6 7 13 14 2 23 24 2 19 20 21 22 23 24 \* 7 \* \* 20 21 **2** 21 24 25 26 27 38 29

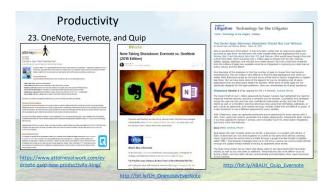

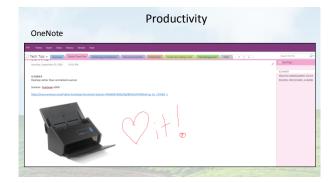

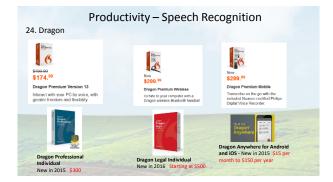

#### Productivity – Speech Recognition

Dragon

- Training is relatively short and easy, but set up a different profiles if using different locations.
- It is a resource hog, so the more memory (RAM) the better.
- Toggle off and on using the + key on the numeric keypad

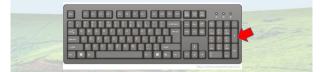

#### Productivity – Speech Recognition

25. You Need a good Microphone to Use with Speech Recognition Software
If you don't like a head set consider the MXL AC404 USB Conference Microphone.

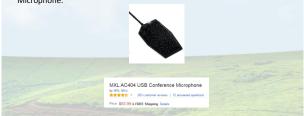

#### Productivity Navigating Within a Word Document 27. Where

#### 26. Where You Left Off (Shift + F5) 1. MC00007 OFTCE before, Rived Bahrs There The Deen voltage on a flag fitters of a double to call it a day. Thus, he need to get a set when you tagged at day of the double of the double to a double to the one voltage on the double. Joint press of the double to be double to the one voltage on the double. Joint press of the double to be double to the one voltage on the double. Joint press of the double that you get the double to be double to the one voltage on the double. Joint press of the double that you get the double to be double the things you would be bank about this finate:

where there proceeds a decompetitive variable and the transmit prove that the model water of the decompetitive variables and the case you accidentially (or instantos prove that the decompetitive variables and the variable prove that the prove that the prove that the decompetitive variables and the variables and the take prove that the failure variables and the variables and the variables and the variables of the decompetitive variables and the variables and the variables and the variables of the decompetitive variables and the variables and the variables and the variables and the decompetitive variables and the variables and the variables of the variables and the variables of the variables and the variables of the variables and the variables of the variables and the variables of the variables and the variables of the variables and the variables of the variables and the variables of the variables and the variables of the variables and the variables of the variables and the variables of the variables and the variables of the variables and the variables of the variables of the

http://bit.ly/SCH13 Prod Tips

| 27. Where You Last Used a Word -   |
|------------------------------------|
| Using the Find Function (CTRL + F) |
| & Other Shortcuts                  |
|                                    |

| Here the second second |                       |  |
|----------------------------------------------------------------------------------------------------|-----------------------|--|
| "Sealing of the late Base                                                                                                    | press income Property |  |
|                                                                                                    |                       |  |

http://jimcalloway.typepad.com/tipsheet.pdf

# Productivity 28. Seven Microsoft Word Hacks Every Legal Professional Should Know http://www.onelegal.com/blog/7-microsoft-word-hacks-every-legal professional-know/ • Compare Two Documents • Combine Track Changes From Multiple Authors • Mark Your Documents as Final • Use Styles • Create a Table of Contents • Create a Table of Authorities • Save time with Keyboard Shortcuts

#### Productivity

29. Seven Microsoft Word Hacks Every Legal Professional Should Know http://www.onelegal.com/blog/7-microsoft-word-hacks-every-legalprofessional-know/

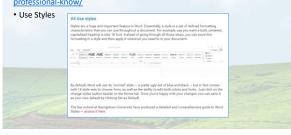

#### Productivity

30. How to Format an Appellate Brief (Or Any Complex Document)

- Step One: Build the Skeleton with Sections
- Step Two: Format Headings (Using Styles)
- Step Three: Write Your Appellate Brief
   Step Three Caveat: Drop in Text from Another
   Brief (Carefully!)

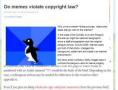

Lawyerist.com

ABA RA

| THE NEW NORMAL                                                                                                    |                                                                                                    | lawyerist.com                                                                                                    |
|----------------------------------------------------------------------------------------------------|----------------------------------------------------------------------------------------------------|----------------------------------------------------------------------------------------------------|
| Could you pass this in-house counsel's tech<br>test? If the answer is no, you may be losing<br>business                                                                                                    |                                                                                                    | A Firm Finally Passed The Legal Tech Audit                                                                                                    |
| Holes Jan 17, 2013 1 30 PAR COT<br>V D. Ceney Fahrer V                                                                                                    | This audit is not the answer. Alternative fee<br>arrangements are the answer                                                                                                    | 1 .                                                                                                    |
| Image: A state of the state of the | The second second secon   | A second second                                               |
|                                                                                                    | These series decises of files in the detacounties is an available to the the property detaching of<br>management in property and property design of ARA has been been as the part of ARA has been been as the part of ARA has been been a | If the low-word fact is used for the response to big-big data of the follow-set of the ob-<br>site of the big-base hangs, based is used on the ob-<br>generative based on the state of the state of the state of the state<br>of the big-based of the state of the state of the state of the state of the<br>state of the state of the state of the state of the state of the state of the<br>state of the state of the state of the state of the state of the state of the<br>state of the state of the state of the state of the state of the state of the<br>state of the state of the state of the state of the state of the state of the<br>state of the state of the state of the state of the state of the state of the<br>state of the state of the state of the state of the state of the state of the<br>state of the state of the state of the state of the state of the state of the<br>state of the state of the state of the state of the state of the state of the state of the<br>state of the state of the state of the state of the state of the state of the state of the<br>state of the state of the state of the state of the state of the state of the state of the<br>state of the state of the state of the state of the state of the state of the state of the<br>state of the state of the st |

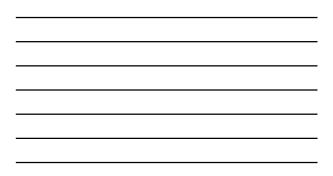

|    | LTC4 and Legal                                                                                                    | What does the LTA cost?                                                                                                    |
|----|----------------------------------------------------------------------------------------------------|----------------------------------------------------------------------------------------------------|
|    | LICE AND LEGAL                                                                                                    | mana cores une LLA COST: http://www.techassessment.legal/<br>LTA scores ar free to clients: Prices for LTA administration vary hased on the type of entity requesting to<br>(e.g. law department, law firm, government agencies, non-profits) and the number of people who uill<br>assessed. Please contact to for a quote.                                                                                                    |
| Ŧ  | (10)<br>the control operator are experience in the second second se   | CPDCetTas     New Werk to Preve Pervex Legal Technology Assessment                                                                                                    |
| 3  | Compliance Module<br>Sha and the control of the control of the control of the control of the control of the control of the control of the control<br>Sha and the control of the control of the | WWHT IS THE LIGAL TECHNOLOGY ASSESSMENT?<br>The IS SUBJECT to the Target vehances are all to have been provided for the tark to be not been assessed<br>to be the investment were under a start participation of the start been and the start been as the<br>problem of imparts in the matter problem of the start problem of the start been as the<br>tark to be the start of the start by start parts and the start by the start parts and the start been as the<br>tark to be the start of the start by start parts and the start of the start parts and the start been as<br>the start of the start of the start by start parts and the start of the start parts and the start of the start parts and<br>the start of the start of the start of the start parts and the start of the start parts and the start of the start parts and the start of the start parts and<br>the start of the start of the start parts and the start of the start parts and the start parts and the start parts and the start parts and the start parts and the start parts and the start parts and the start parts and the start parts |
| ¢, | Service Associates Factor<br>Internet associations for the Alexandro device on the Alexandro device and the Alexandro device of the Alexandro device of    | The constraint of the constraint is the determinist and the advect of the constraint of the constrain                          |
| D  | $UA \sim Law for hard Edition $$ $$ $$ $$ $$ $$ $$ $$ $$ $$ $$ $$ $$$                                                                                                    | https://www.procertas.com/offerings/legal-<br>technology-assessment/                                                                                                    |

| <br> |
|------|
|      |
|      |
|      |
|      |
|      |
|      |
|      |
| <br> |
|      |

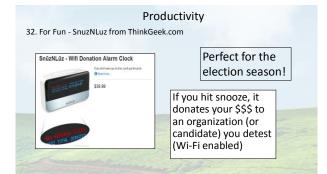

| Einancial - Cro   | dit Card Paym                                                                                                    | ont Billing & T                                                                                                    | rust Accounting          |
|-------------------|----------------------------------------------------------------------------------------------------|----------------------------------------------------------------------------------------------------|--------------------------|
|                   |                                                                                                    | , 0                                                                                                    | i ust Accounting         |
| 33. LawPay and P  | ractice Managemen                                                                                                    | t Software - Clio                                                                                                    |                          |
|                   | Benefits of Clip Payments:                                                                                                    | Ð                                                                                                    |                          |
|                   | Improve your cash flow                                                                                                    | Famp track of payments.                                                                                                    |                          |
|                   | Clain Rayments, powercellay LawPey,<br>helps your Time get paid analysis and<br>families. The series of the process<br>secure credit care payments without<br>leaving Clain here set to serve about<br>managing an interprotocours or interacting<br>with a physical bench.                                                                                                    | Citio immediately nutrified you of your<br>payment stotos. Turks are added to<br>your operating account systematic within<br>the last future, and the apprend recent<br>to simulationally added to the tink in<br>citia.                                 |                          |
|                   |                                                                                                    | Genting set up in guick and easy.                                                                                                    |                          |
| ile               | In particular sector and the sector sector sector.<br>Non-more waiting first which reads in the reads<br>at most/m ends (D-mail invester<br>classifieres attended the reads first<br>sectoring an enter) from Classifier at<br>worksites a first case of the sector<br>worksites a first case of the sector<br>attended to sector attended to sector<br>attended to sector attended to sector attended to sector<br>attended to sector attended to sector attended to sector<br>attended to sector attended to sector attended to | Cho steep the pairs and dragments of the pairs<br>to another credits and apprendix. All your<br>meet the advance Cho stypement is a<br>meeting or while cho stypement is a<br>meeting or while cam balance within 24 to<br>all houses after activations. | - Libra -                |
| and the second is | The Engine Behind                                                                                                    | 42 × 50 State Bar                                                                                                    | https://lawpay.com/clio/ |

#### Financial - Credit Card Payment, Billing & Trust Accounting 34. <u>Zola Suite</u>, MyCase & CosmoLex

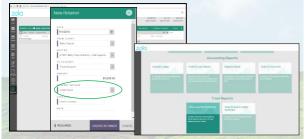

Credit Card Payment, Billing & Trust Accounting

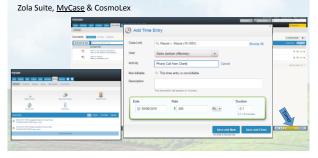

#### Credit Card Payment, Billing & Trust Accounting Zola Suite, MyCase & <u>CosmoLex</u>

| CosmoLex                         | The Discourse in the Contract of the Contract of the Contract | 10000 mm                             |
|----------------------------------|----------------------------------------------------------------------------------------------------|--------------------------------------|
|                                  | Add Timecald O                                                                                                    | ×                                    |
| Contractor Barris State          | Client Matter Roper, Roo-Real Estate Escow - Hadley                                                                                                    | Status Alle " Tool Science Manual Pr |
| Barray Creaters H                | Interain<br>Tradicept : See: • Date 10 considers •                                                                                                    | ( pressent)                          |
| O set based of the lagest of the | Talk * Skingage +<br>Devugation Deructe Original Mortgage                                                                                                    |                                      |
| 24 Day                           | 10 Junte 10                                                                                                    | inthese -                            |
|                                  | The & Annual                                                                                                    |                                      |
|                                  | Trive Spent 1.10 • • • Trive Billed * 0.100 • 0(30-20-30 BBB<br>Tuter Level police • Rote Trius * 1.010 Tuter Type Insurg • Valuer 0.000                                                                                                    |                                      |
|                                  | 1 Advanced Settinge                                                                                                    |                                      |
|                                  |                                                                                                    |                                      |
|                                  | Canad See ad New Tax                                                                                                    |                                      |
|                                  |                                                                                                    |                                      |

| <br> |  |
|------|--|
|      |  |
|      |  |
|      |  |

Credit Card Payment, Billing & Trust Accounting Zola Suite, MyCase & <u>CosmoLex</u>

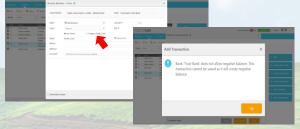

StrustBooks

## Task Management & Efficiency of Operations

| Diments A                              | 2                                                                   |                                                                                                    | Giftelle                                                                   |                                                                                                    |                                                     | + 22              | Data Jackson                                   |
|----------------------------------------|---------------------------------------------------------------------|----------------------------------------------------------------------------------------------------|----------------------------------------------------------------------------|----------------------------------------------------------------------------------------------------|-----------------------------------------------------|-------------------|------------------------------------------------|
| Social Media Exidence Resea            | 1981 Jacinese 🕁 🎄 Transitistis                                      |                                                                                                    |                                                                            | _                                                                                                    |                                                     |                   | Menu                                           |
| Personalized by Chevilt                | Anterican Law Reports -                                             | Chishona Bir Josmai -                                                                                                    | Lin Recent -                                                               | Bar Journal - Other Hales -                                                                                                    | Voles                                               |                   |                                                |
| American Law Teports                   | Adhenication of Deckronically Stared                                | 1. Alson A. Cave and Renter                                                                                                    | Wenty Jepps Anderson, Authenticity                                         | History R. Hot & Victoria San Pedro.                                                                                                    | there Bor of Decepte, An                            | 54                | 14                                             |
| Am. Jur Trink                          | Evidence, Including Text Historages<br>and G-mail, 34 ALL R 6th 253 | Delifess, The impact of Social Media<br>on the Practice of Law, Id Oktahoma                                                                                                    | and Admissibility of Social Hedia<br>Website Printours, 14 Dake L. & Tech. | Social Hedia Evidence: What You<br>Can't Use Won't Help You - Practical                                                                                                    | of Social Media Dildence<br>Ink, Follov MI, Facaboo | A Ant Manham      |                                                |
| PROFILE                                | (Dignally publicled in 2001)                                        | Mix Jaurial 2218 (2014).<br>Mgc/www.ibbar.org/members/Bac/o                                                                                                    | Plan 33.<br>Higo chucka ship law duke, educupline                          | Considerations for using Evidence<br>Galilered on the internet, 68 Plonta                                                                                                    | Phone Durit the title) (#<br>available al.          |                   |                                                |
| _                                      | AND CHE.                                                            | uma/arctive2014/Noviechine14/05/<br>0025/coveDetrices.aspx.istre 2                                                                                                    | womient.cplfarit.ie-<br>12008context=dtr                                   | Ban Journal & (2014),<br>https://www.foribaban.org/Or/COM/J                                                                                                    | https://www.youtube.com<br>www.contextice           | Charge Bockg      | round                                          |
| Law Reviews - HeleCeline               |                                                                     | Browning, Facing up to Facebook:<br>Decementative of Reconstruction                                                                                                    | Add a card                                                                 | N:20041401.0010073340304028<br>002073350203473754438084                                                                                                    | Add a cant.                                         | T FIRM CARES      |                                                |
| Terr Journals - Other States           |                                                                     | Evidence, 82 Oktahoma Bar Journal<br>035 (2011).                                                                                                    |                                                                            | 6a/081257c4a/0011285a/OpenDocum<br>entile/ightptr-L*                                                                                                    |                                                     | Paramilas         |                                                |
| Chindroma Dar, Journal - Likelp/Initia |                                                                     | Mp:/www.indax.org/members/8ac/b<br>unharanime0211.Pet/Anime11.Noji                                                                                                    |                                                                            | Phone download Twise adjoins Torn                                                                                                    |                                                     | Ø Sicken          |                                                |
| Distance a fee Association from and    |                                                                     | 258 rewriteg anges                                                                                                    |                                                                            | Hell and Sevard to me                                                                                                    |                                                     | - More            |                                                |
| Small Film Hatmish                     |                                                                     | AM a card                                                                                                    |                                                                            | M                                                                                                    |                                                     | - Artivity        |                                                |
| ABA TOO KINOW Waterfalls               |                                                                     |                                                                                                    |                                                                            | AND A CARL.                                                                                                    |                                                     | III Darks Jackson | renamed this boars                             |
| ABA JULIA COMMUNY PORTER               |                                                                     |                                                                                                    |                                                                            |                                                                                                    |                                                     | Evidence Rener    | MONE a fire seconds of                         |
| Dataion Hales Wa                       |                                                                     | Palancities<br>Annual                                                                                                    | - monet                                                                    |                                                                                                    |                                                     | Darla Jaskoon     | added <b>Seett Jack</b><br>d these articles ho |
| Vdez                                   |                                                                     | 1 444                                                                                                    | - 814                                                                      | THE R. P.                                                                                                    |                                                     | and forward to    | me, 11 minutes apo                             |
|                                        |                                                                     | 100 B                                                                                                    | 100                                                                        | and the second second s |                                                     | III Darts Jackson | added Disass.done                              |
|                                        |                                                                     | and a lot have                                                                                                    | 1 Males                                                                    | 10.00                                                                                                    |                                                     |                   | Other Italies                                  |
|                                        |                                                                     | Rentary Ways                                                                                                    | and a second shifty because to below y                                     | Annual A                                                                                                    |                                                     | IN Parts Jackage  |                                                |
|                                        |                                                                     | a Andreas Andreas Andre                                                                                                    |                                                                            |                                                                                                    |                                                     |                   | the limituhe apr                               |
|                                        |                                                                     | transport of the                                                                                                    |                                                                            | NAME OF TAXABLE PARTY.                                                                                                    |                                                     | E Darts Jackson   | enabled self join or                           |
|                                        |                                                                     | Di Partenez                                                                                                    | and an and a sector of a                                                   | and the second second se                                                                                                    |                                                     | Start through     |                                                |
|                                        |                                                                     | the second second secon |                                                                            |                                                                                                    |                                                     | ili Darta Jackson | made this board vi                             |

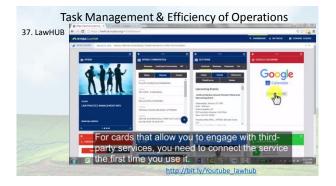

<section-header>

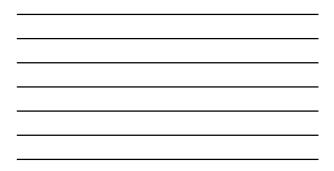

<section-header>

#### Sa task Management & Efficiency of Operations 3. Task Management – Workflow - PracticePanther Stark Management – Workflow - PracticePanther Stark Management & distance Stark Management & distance Stark Management &

Task Management & Efficiency of Operations

40. Analysis Reports – Rocket Matter

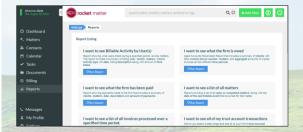

#### Task Management & Efficiency of Operations

41. Data Analysis by Task Type – SmokeBall Ai (Activity Intelligence)

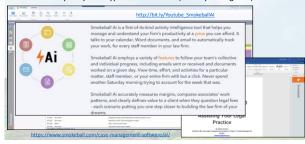

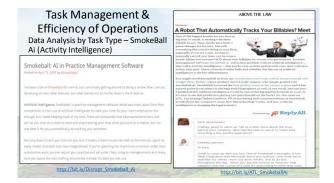

Task Management & Efficiency of Operations 42. Data Lists by Practice Area - PracticePanther List by practice a

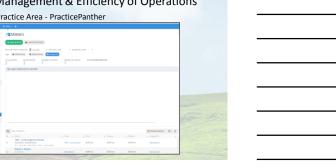

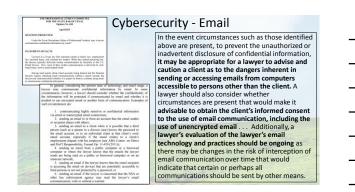

| PRACTICEPANTHER                  | + New - >                                                                                                    | •   | •        | 0           | 🔵 Daria J   | ickson ' |
|----------------------------------|----------------------------------------------------------------------------------------------------|-----|----------|-------------|-------------|----------|
|                                  | Secure Messages                                                                                                    | »   |          | RAFREN      |             | 10.      |
| Q. Search                        | ·                                                                                                    |     |          | iet my refe | ral link 🜩  |          |
|                                  | + NEW SECURE MESSAGE                                                                                                    |     |          | Sectored    | H 2016      |          |
| 앞 Contacts                       | MESSAZES UVIEAD MESSAZES                                                                                                    | 54  | Ma       | Tu W        | Th.         | R S      |
| matters Matters                  | 1 0                                                                                                    | 28  | 29       | 30 31       |             | 2 3      |
| 🗄 Calendar                       | Q Search Conveniations                                                                                                    | 4   | 5        | 6 7         | 8           | 9 7      |
| = Activities                     |                                                                                                    | 18  | 19       | 20 21       |             | 23 2     |
| Invoices                         | III I Message   Participants   Contact   Matter                                                                                                    | 25  | 25       | 27 28       | 29          | 30 1     |
|                                  | Portal and Research                                                                                                    |     | 7.00     | day, Septe  | -ber 05, 21 |          |
| <ul> <li>Time Entries</li> </ul> | Phase legin to the portal and view your messages. Betty Wayne      Wayne w Betty Wayne      Wayne w Wayne w Wayne      Wayne w Wayne      Wayne w Wayne |     |          |             |             |          |
| di Files                         | 2 Mesapes                                                                                                    |     |          |             |             |          |
| I More C                         |                                                                                                    | NOT | EXENS DU | S THE WE    |             |          |
|                                  | is a 1 b is 50 w terms per page 1-10/100%                                                                                                    |     |          |             |             |          |

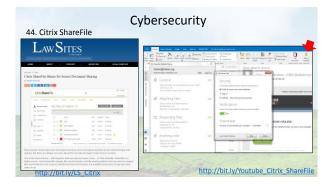

45. Simple, quick Encryption – Password protect a Word or PDF Password protect a Word document or PDF file and give the recipient the password over the telephone.

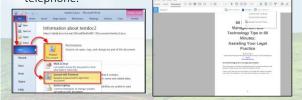

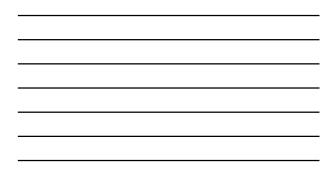

- 46. Use Your Phone to Encrypt Communications
- Facetime is encrypted communication and has an audio only mode.
- iMessage is encrypted, but only iPhone to iPhone (or iPad) Blue text bubbles are encrypted. Green are not.
- For Android phones or make certain everything is encrypted, use apps like Signal Private Messenger.

| BC                                              | ER TECH INTERTAINMENT SOCIAL LEESTING BUSINESS DEALS PODCAST -                                                                                                    |
|-------------------------------------------------|----------------------------------------------------------------------------------------------------|
| со                                              | st about anyone can read your private<br>nversations if you use SMS                                                                                                    |
| S. A.                                           |                                                                                                    |
| read t<br>test a<br>practi<br>data,<br>docur    | sur Phone or Android feat measures account Cara seyme historical bitmer and<br>historications. This are apartitions not many strainghorn users and, but not all<br>good the budgetood security. In bits, come means of communication offlare<br>captor is accurity at all. Score are before than others at guarding your personal<br>advation and personal data. In fact, some feets and, cara straing avoidan-<br>erards, platens and personal data. In fact, some feets of them, care them particularly<br>bits to const.                                                                                                    |
| your r<br>robox<br>deplice<br>bind o<br>they're | while, If you weet to make it as easy as possible for just about anyone to back<br>respages and read your priven conversations. MNR is definitely the way to go,<br>may divisibly any incommon that there is no were excepted in the fixed back<br>way. (An Ange modest as which shall of days services are encoyeted, and while<br>a cocystant they do Which could be Sto public ways with the Electronic<br>in forsational to the Ange modest and the service and the service to an<br>in constraints, which for the Ange modest and the service to an<br>in constraints, which for the Ange mode table service and the Electronic<br>in fourtheast on the IOAS. Reserv |
| wid or that w                                   | s and anosyption means that messages are anosypted on the sender's device<br>by the recipient can decrypt them. They're encrypted along the way as well to<br>en the company - In this case, WhenApp - can't decode them even if asked<br>reforcement.                                                                                                    |
| Signal                                          | rby, Apple's RootTime and Interaction also feature and to and encryption,<br>a third party app, also has end to end encryption enabled by delicit, just like<br>her Whenapp, FaceTime and Interaction.                                                                                                    |
| apps it                                         | while, regular helt messages aren't encrypted at all. Other user favorise chan<br>including Facebook Messanger, Snapchat, Kill, Sayon, and Yahoo Heasanger<br>der in-transit encryption, which means they could be accessed by a their                                                                                                    |
| taking people                                   | to fully protect chats with end-to-end encryption, you and the people you're<br>with term to be using the same app. That means you can only Weekage<br>who are using 105 and Max devices. In talk to androte and other platforms<br>to way used room of the platforms and the Wethersen Strategierd and other.                                                                                                    |

#### Cybersecurity

- 47. Windows 10 & Anniversary Update
- Lawyers Using Unsupported Windows XP are vulnerable to security risk and need to update now

http://bit.ly/bgr\_phone\_encrypt

• Windows 10 has increased security measures

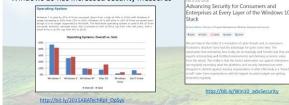

#### Cybersecurity

Windows 10 & Anniversary Update

#### Anniversary Update

- includes biometric security features (good or bad)
   Windows Information Protection enables businesses to separate personal and organizational data and helps protect corporate data
- Windows Defender Advanced Threat (WDATP) detects, investigates, and responds to advanced malicious attacks on networks by providing a more comprehensive threat intelligence and attack detection

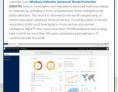

In help protect businesses from accidential data basis – the buggest source of kost obs – the Anniestery Update delivers Windows Information frontation Protections enables businesses to separate personal and imparizational data and helps protect corporate data where ever it goes.

| 8 iPhone – C                                      | Cybersec                                                             |                                                                                                    | Control of the second second sec         | How Long It Takes to I<br>Passcode                                                                                                    | ðreak a                                                                                                    |
|---------------------------------------------------|----------------------------------------------------------------------|----------------------------------------------------------------------------------------------------|----------------------------------------------------------------------------------------------------|----------------------------------------------------------------------------------------------------|----------------------------------------------------------------------------------------------------|
| Than 4 Dig                                        |                                                                      | more                                                                                                    | ALWAYS<br>BACKED UP                                                                                                    |                                                                                                    |                                                                                                    |
| PASSCODE                                          | HACKED BY COMPUTER                                                   | HACKED BY HAND                                                                                               | Reserved and the All Party of the All Party of the All Pa    |                                                                                                    |                                                                                                    |
| Four characters<br>numbers                        | 7 minutes<br>a may scenario for the San Denardine<br>guernaris Phone | 208 days<br>with the forced delay for wrong guesses<br>new cosed by Apple                                    | And the second second s    | A TA                                                                                                    |                                                                                                    |
| Four characters<br>abtenumeric (etters + numbers) | 19 hours*                                                            | 29 days**                                                                                                    | Representative designment<br>Transfer for the balance                                                                                                    | And to do Apple data? An even over Phone used<br>prevential data and Proceedings of the analysis and<br>preventigates. To assess moving social attitudes and<br>this observe for schemes a lack merce with construct PDD.                                                                                                    | Potentia                                                                                                    |
| Four characters<br>aptenumeric + case-sensitive   | 7 days                                                               | 8 months                                                                                                    | Real particular Conferences                                                                                                    | and the observation and that the first financial date from the observation and the observation of the observation and the observation of the observation of the obser                | 00                                                                                                    |
| Six characters<br>numbers                         | 11 hours                                                             | 17 days                                                                                                    | Echendrate III.<br>Echendrate III.<br>Echendrate III.                                                                                                    | In control together the second state of the Scheduler and the Scheduler<br>term of the Scheduler and the Scheduler and the Scheduler<br>Recomparison state. The Neuralized developer is that<br>Recomparison and the scheduler advect the specific part of<br>the function of a sector and the advect the specific part of the<br>record of a sector association for the scheduler is the sector of the sector of the sec | <ol> <li>(1)</li> <li>(2)</li> <li>(3)</li> <li>(3)</li> <li>(4)</li> <li>(4)</li> <li>(5)</li> <li>(5)</li> <li>(6)</li> <li>(6)</li> <li>(7)</li> <li>(7)</li></ol> |
| Six characters<br>abtenutivit                     | 103 years                                                            | 33 months                                                                                                    | Contraction Contraction                                                                                                    | well and resarching too.<br>The de had been bound one have as around it reads<br>who can be ready as a particular to a could when a                                                                                                    | 1000                                                                                                    |
| Six characters<br>aptenument + case-sensitive     | 72 years                                                             | 2,700 years                                                                                                  | and the Debler                                                                                                    | stighted warman of apply is advanced of the set of an ion<br>enhancement before. Setting and the set of the<br>filtering Portage formed areas any of the sensed<br>inference of the setting of the best of the sensed<br>particular the data and the behavior warman data.                                                                                                    |                                                                                                    |
|                                                   |                                                                      | na 30 militareande.par alterapi, ne terned delaçoj<br>e by hand filorar anomile par ganos, ne forced delaçoj | toughtering.                                                                                                    | hidd); at a fair eight to balling its and mathing at<br>any day                                                                                                    | Protection States Tel.                                                                                                    |
| ource: Apple: Dan Guide, CFO, Trail o             | et Rith                                                              |                                                                                                    | New York of the Lindson Database<br>Street on the State of the State of t | How Hockable Is A Passonde?                                                                                                    | Made Service Intel Service<br>Property Nuclear Service<br>1979 Service                                                                                                    |

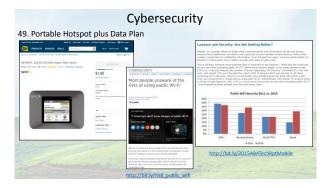

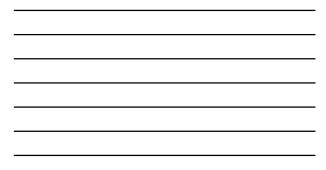

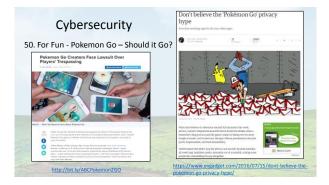

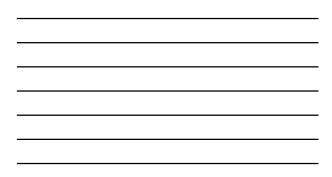

51. Two Factor Authentication

- Something you know (Password or PIN)
- Something you have (Phone, keychain dongle)
- Something you are (Fingerprint, retina scan)

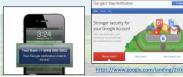

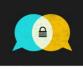

SO HEY YOU SHOULD STOP USING TEXTS FOR TWO-FACTOR AUTHENTICATION

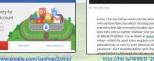

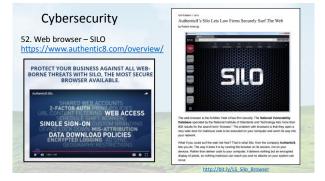

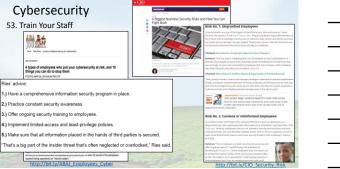

4.) Imp

# Cybersecurity Train Your Staff

Cyber attackers have the upper hand they only need to be successful once. Your people – all of them – have to be aware and capable to make the right decisions, every time they're exposed to different Cyber risks. Nick Wilding, AXELOS Head of Cyber Resilience

- Training General principals and best practices
- Keeping a clean machine
- Following good password practices • When in doubt, throw it out
- Backing up work

• Training - Office specific policies and procedures (BYOD, Social Media)

| taySafeC                                                                                                    | Infine org                                                                                                    |
|----------------------------------------------------------------------------------------------------|----------------------------------------------------------------------------------------------------|
| tay Safe Deline                                                                                                | Tant Online Safety Bactions Life Datas                                                                                                    |
| Project year basine<br>calibre sets Proto cali<br>after firmate with 0                                         | in stady, dds tos, and                                                                                                    |
|                                                                                                    | TRAIN YOUR EMPLOYEES                                                                                                    |
| And and Address Table                                                                                          | Protecting pair company solve legits with ensuring pair registers can proposition with<br>interprograms and present solve                                                                                                    |
| lanta finan<br>Anarita Bata                                                                                    | Partice search to descape of the order of the data and the methods and the off the order parallelistic and<br>edges of the off the off the data and the off the off the      |
| der marke für                                                                                                  | Mit for Explore Heat                                                                                                    |
| Later for Department                                                                                           | <ul> <li>Interprete markets for many field and the starts for equation of subscription and<br/>exactly. The subscription of additional for the start theory and any start with<br/>subscription of subscription.</li> </ul>                                                                                                    |
| te de la compañía de la compañía de la compañía de la compañía de la compañía de la compañía de la compañía de | <ul> <li>Management of a close of the provided and the second state of the second state of the second</li></ul>  |
|                                                                                                    | where more it is a presence they adult approximately inplacement to solve and where the effective south<br>the effective strongest a presence of the dispersion of the dispersion of the dispersio     |
|                                                                                                    | <ul> <li>Strengthand theoretisat the proceeding the control of a proceeding of the control of the control o</li></ul> |
| -                                                                                                    | <ul> <li>Autopp had well divide an el ser republic segure result presentation el la trache ha el<br/>mandra, replace charliere autoria los sers presentation est.</li> </ul>                                                                                                    |
|                                                                                                    | <ul> <li>Respectively experiments for experimental effective experiments of a control of the<br/>entertropy springers for anyone</li> </ul>                                                                                                    |
|                                                                                                    | Sating for fragment<br>being weather to a clear the effect of the section of the section of the section of the section of the<br>device and the relation of the section of the section of president distant in a section of the section of the<br>section.                                                                                                    |
|                                                                                                    | we have to be addressed as the standard and be in the interval as the test of the                                                                                                    |

#### Cybersecurity

Zero Knowledge Cloud Storage Tools 54. SpiderOak -

https://spideroak.com/features/zeroknowledge

On paper, Spider/Oak beats Dropbox in both pricing and security features, but this counts for filtel if you or your users can't get to your data when, where, and how you need to. Generally speaking, Spider/Oak is a much more flexible product than Dropbox, but the added security and flexibility come at the expense of user-friendliness.

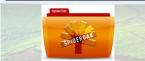

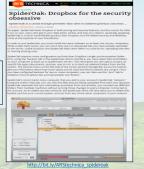

| OKLANOMA BAR North   Public   Meridian                                                                                                    | But which cloud storage service should you use? This is a question we get asked quite frequently.                                                                                                    |
|----------------------------------------------------------------------------------------------------|----------------------------------------------------------------------------------------------------|
| r the Members                                                                                                    | All too often we hear that law firms and corporations are transmitting client confidential information<br>and even evidence via Dropbox. Not a good thing, especially if you have read the terms of service                                                                                                 |
| Management Assistance Program                                                                                                    | (TOS) instead of continually circking 1 accept' and 1 accept. The reality is that most of the cloud<br>storage providers have a way to decrypt your data stored on its servers. If you read the TOS for                                                                                                    |
| Encryption Made Easier: The Basics of Keeping Your Data Secure                                                                                                    | OneDrive, Dropbox, iCloud, Box, Google Drive, etc., you will see a provision that states that the                                                                                                    |
| by Statun D. Natoon, Gug and John W. Samak.<br>If 2010 Samar Educations, Inc.<br>Engeproted and Pertonauto.                                                                                                    | cloud provider will turn over the data to law enforcement or any other entity if served with proper<br>court documents. This means they can decrypt the data in storage.                                                                                                    |
| Encryption is Your Friend                                                                                                    |                                                                                                    |
| Lawyers lendin crimps when they hear the word 'encryption'. To most invests, encryption is a disk,<br>at, full of waltwenderal aroun and incomprehensible to the avanuate terms. Serve                                                                                                    | The exception and our recommendation is Spider Oak. Spider Oak is a "zero knowledge" service.                                                                                                    |
| When Shuth Caroters sufficient a maper data treach of targetar data, what dat Oswarrol Naki<br>riskly upp? Note of tares dott an optig ITS very complicated. Its way cambersanie. There is no<br>in anothers involve the " " campare and the targetare months that a dot chanse doet compare<br>data, the rest of the space is in lenging with you'r writers from tarvers. What we have news any<br>searches campare dates that the space is in a space of the space of the space of | You control the encryption keys when you create your ID and password. Spider Oak can't decrypt<br>the data since there is "zero knowledge" of the encryption key. To securely store your data in any<br>cloud service, the user should be the one controlling the encryption key and NOT the vendor. If you |
| So let a many-the more has well some things you can made to                                                                                                    | want the world to see your nude selfies, go ahead and use iCloud - otherwise select a secure                                                                                                    |
| Encryption is designed to secure claim from paying systs. It keeps secures recent Think about your<br>childhood. Did you pay with investile with Did you watch the mailbox for a magic decoder resp <sup>2</sup> .<br>Perhaps you spoke Pigitatin with a abling so your panets remained claims about white you were<br>printing.                                                                                                    | storage service. [Editor's Note: While we do not disagree with Sharon's astute recommendation,<br>your practice management advisors at the OBA Management Assistance Program want to point<br>out that having to recover ability whatsoever if an encryption key is lost or forothen carries its            |
| You've even securit holden in the receive - versentiar the World War X Navago code labors in<br>Worldwise?" Cryptogramy has been featured in many review, including the National Taesaw<br>memory. Staviliers and participant reveals the Tele World Code.                                                                                                    | own potential risk of catastrophe.]                                                                                                    |
| to the complex theres, couplingspapers is the science of social communication. It involves havanithing<br>and during size in a twin that any the intended inspend can mail. Encloyetion is one time of                                                                                                    |                                                                                                    |

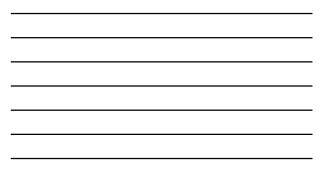

|                                                                                                    | Manager                                                                                                    | <b>D</b> P                  | EVE CONNEC  | 040 / PERT | (##3 / COUP | OPES / HORP | 10 / #J104            | 8/ YISHO / 1                          | UBOIN         | <b>1 3</b>            | anarchirecting | 2010    |
|----------------------------------------------------------------------------------------------------|----------------------------------------------------------------------------------------------------|-----------------------------|-------------|------------|-------------|-------------|-----------------------|---------------------------------------|---------------|-----------------------|----------------|---------|
| Jim Callowa<br>Law Practice Tips                                                                                                    | y's Tedat Lover                                                                                                    |                             | AL PERENT ' | V COIN     | IS / THEAT  | 5 / PROMIS  | 1 1995 7 1            | SOFTMARE                              | SCORTY (      | PERTLAS               | CAMERIAS /     | rei     |
| in Oklahorne beset netting almost loss ;                                                                                                    | partice recognized, the laterant and insteadings on 4 applies helds in last practice and                                                                                                    | Name / Doctors              |             |            |             |             |                       |                                       |               |                       |                |         |
| Abara                                                                                                    | a Warne Samer Office 1 March Proof from condition from working more for loss for her                                                                                                    | The B                       |             |            |             |             | ers of                | 2016                                  |               |                       |                |         |
| Musial Inth Carlinney                                                                                                    | here) =                                                                                                    | ernic, j. iv, etc           |             |            |             |             | -                     |                                       | and server    | and the second second | uning and a    |         |
| NAME & DESCRIPTION                                                                                                    | Are you securing important data with a weak<br>password?                                                                                                    | for every secure            | e archaite  |            |             |             |                       |                                       |               |                       |                |         |
| Subscripe 51 mg Rent.                                                                                                    | Not of us have a lot of uppersently new, I we dely even instant a sumple as to have                                                                                                    | 4.5K                        | f 💙 in      | 0          |             |             |                       |                                       |               |                       |                |         |
| at (tend                                                                                                    | stury passacords I have he reasons upleaders. There's a gopat templation to out the<br>unive paraward for accents once, Experts will tell unartipe the in serving, and it is,                                                                                                    | Steel .                     |             | _          |             |             |                       |                                       |               |                       |                |         |
| Colorada in Measuration Linkson<br>Colorada in Ringkowy                                                                                                    | But wants of up have a generic parameted for spins that dark enables and half an<br>personal data, bits unline transpaper registrature. A suppring restler of people<br>pub are assumed example them for atom the stress time and account socialization.                                                                                                    | Larne .                     |             |            | Latitude    | Into Permit | Farager<br>Faragert B | LogAbCross<br>Passessed<br>Management | Personal Real | No.                   | No. or other   | Tor In  |
| Congiti  Debr your ornel to induction                                                                                                    | But many passessing attached by have to be recurs, such as action backing, every<br>computer workstature, any pix holding your their information, web-larged a mail                                                                                                    |                             | Dulhine-4   | 324 mult   | Partial     | Pantan      | alerure               | Sale Otmas                            | Render        | Legislars 7           | Deliting 7     | VIRT NO |
| Salarity and                                                                                                    | and any otherwhere you have or might use a could card (even if you don't have the<br>otherway any lefts (                                                                                                    |                             |             | -          | -           | G Patron    | And in case of        |                                       |               | 1                     | 100            |         |
| Contraction of the local diversion of the local diversion of the loc | The best new to hear your processes to secone is to use a dollcated previously<br>previously the finite terms. University has a cost on the first term experience to previously the previously of the second second se             |                             | 10.00       | \$12.00    |             |             | 12.00                 |                                       | 10.0          |                       | 1945           | 125.0   |
|                                                                                                    | have. Regularly no one will know that parameters of Rock onto by their computer<br>and hearfully economy upder Earth Tark a percent of their cases. In a word Tark is                                                                                                    |                             | EIL99       | 1000       | \$12.80     | \$14.99     | LOS IN                |                                       | E25.99        | 123.95                | LS IS          | 198.8   |
| Companies:                                                                                                    | found in the definition, (I) are long definition parameterized in which not perform<br>ourse to sound 1. But a fit of propin and sound a written but or a fits or their computer.<br>If you do while I are not not be written show the source proposed three Amiltonia at                                                                                                    | Louisings                   | -           |            |             |             |                       |                                       |               |                       |                |         |
| Advertation Editing<br>Costs Represent                                                                                                    | wath something two 20th and rever with that last part down,                                                                                                    |                             | 361.0       | 361.11     | 562.17      | 564.0       | 564.0                 | 364.0                                 | 366.0         | 365.17                | SILIT          |         |
| Chert Relatory                                                                                                    | But a latt of non-chilentary parameters are concerned and analy to parent, such as pertu-<br>ne chilenest's spence. Star Treek loss like WC(170) as a parameter and there one a hot<br>of bits from formation a non-lenge Tree loss from Parameter and there one a hot                                                                                                    | Table Saling                |             |            |             |             |                       |                                       |               | ••••                  |                | ****    |
| Davids-Rally<br>David Tank                                                                                                    | warrentistes a be of these converses had powersids are obsored studies.                                                                                                    | Report From Resources       |             |            | <b>~</b>    | ~           | 2                     | <b>~</b>                              | <b>2</b>      | - <b>2</b>            | - <b>-</b>     | ~       |
| Electronic Discovery<br>Information                                                                                                    | If you are still possible your proper assessment, having a role action instance on<br>those ago and and any conversion. But for it was investigated a proceed a release to the<br>mark in any other a source on some consistence and a constraint of the instance on the<br>source of the source on some constraints and a constraint of the instance of the<br>source of the source of the source of the instance of the source of the source of the source of the<br>source of the source of the source of the source of the source of the source of the source of the<br>source of the source of the source | Insuccess<br>Competition    |             | <b>•</b>   | <b>~</b>    | <b>~</b>    |                       |                                       | 2             | 2                     | <b>2</b>       | -       |
| Carbo                                                                                                    | exten.                                                                                                    | Sec. Partor                 |             |            |             |             |                       |                                       |               |                       |                |         |
| Los Dire Hangemann<br>Los Ofice Harborn & Schumm                                                                                                    | One proof weak-map in the protone is calling parameterial recovery tools with their<br>standard questions to prove provide provide provide the part standard from the<br>part of the parameters of the through the parameters of the part standard from the<br>parameters of the parameters of the parameters of t         | International International |             |            |             |             |                       |                                       |               |                       |                |         |
| Longen's Quality of Life.                                                                                                    | Path's takes in crash' line (bear the recovery quantum of "where he are more any<br>banknow?" and the face that whe multime backnowless had solved use all power the<br>Observat. Dealby data source is the asset a backnowless had so it all the data source forms.                                                                                                    | Sec. 1                      |             |            |             | _           |                       | -                                     |               |                       |                | ω<br>   |
|                                                                                                    |                                                                                                    |                             |             |            |             |             |                       |                                       |               |                       |                |         |

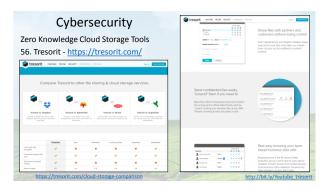

57. Mobile Device Management Thinking About Technology - Cybersecuity: Breaches and Heartbleed to BYOD—Are Bankers, Entertainment Company Executives, Celebriles, Postal Workers, Ice Cream Lovers, Home Bail and Clob the Ohy Ones Who Should the Concernet?

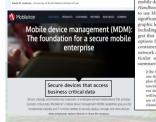

mobile device management (MDM) products and services. The ABA Cyberseuri Handbook advises law organizations that permit personal devices on their network to use MDM as a "centralized way to manage mobile devices remotely including significantly the ability to lock or erase a lost device remotely and check its go graphic location." There are a number of leaders in MDM products and service including Airwatch, Good Technology, and Mobile Itom," but security experts as goet that MDM is the "arter minimum" for organizationa allowing IVOD. Security options for such organizations include "MDM, mobile application management container-issued apps, mobile virtualization, mobile backend as a service, or MBM network access control, and software defined networking."<sup>41</sup> However, use of a pa ticular security technology does not ensure success. As one writer adopt

(1)be use of managing all mobile devices, both user-seried and firms supplied, is derify one that exists beyond tracking internet your all basis exercity. In regulars a comprehensive last existence of the series of the series of the series of the series of the anticimation approx. Each we compose that and included providences to present constitued in the series of the series of the series of the series of the series of the series of the series of the series of the series of the series of the series of the series of the series of the series of the series of the series of the series of the series and their responsibility to a six the free series of the firm and its series of the series of the series of t

http://bit.ly/DJ ThinkingAboutTech\_cybersecurity

| AA                                                                                                    | Resources for Lawyers & Law Firms                                                                                                    | and Tandah (Binastia ).                                                                                                    | New Backup Options to Protect Your Work                                                                                                    |                                                               |
|----------------------------------------------------------------------------------------------------|----------------------------------------------------------------------------------------------------|----------------------------------------------------------------------------------------------------|----------------------------------------------------------------------------------------------------|---------------------------------------------------------------|
| Committee on<br>Disaster Response<br>and Preparedness                                                                                                    | Elements is calle in all straps and time, have a havin partie a<br>"fattise close" next, begindless of the still and scote have been<br>elemented attack to perform the data and so in their limits -<br>next panels of the scotters of provide and so in their limits -<br>lattice with halo leaguest and from program for and required in<br>datasets.                                                                                                    | New Book!<br>Inclaw of Case Actors                                                                                                    | Fig. 2014. The second second secon  | Cass four Firm Have a Disaster Recovery Business              |
| de GROCPS<br>manuel la Cologia<br>Manuel la Cologia<br>Autoritation<br>Manuel la Cologia<br>Manuel La Cologia<br>Manuel La Cologia<br>Manuel Cologia<br>Manuel Cologia<br>Manuel Cologia<br>Manuel Cologia<br>Manuel Cologia<br>Manuel<br>Manuel Cologia<br>Manuel<br>Manuel<br>Manu | Detailing a for share and only of the strength of the strength of the str | A second second |                                                                                                    | Lethal Re?<br>19%<br>32%                                      |
|                                                                                                    | .americanbar.org/groups/c<br>.ources/resources_for_lawy                                                                                                    |                                                                                                    | Since the problem includes the data basis are denoted to experiment of a sense of the sense of the sense of | Yes No Don't Kno<br>http://bit.ly/ABATeo<br>hRpt2015_Security |

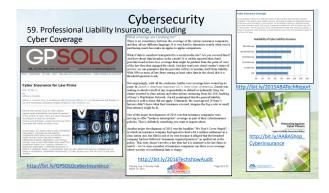

#### Getting and Giving Help

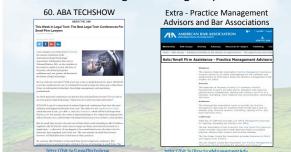

## Getting and Giving Help

Extra - Access to Justice Through Technology

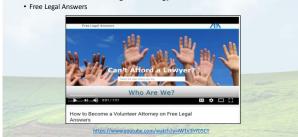

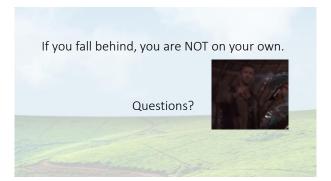